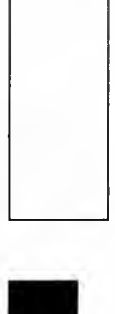

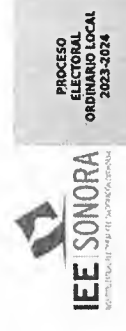

ACTA DE CÓMPUTO MUNICIPAL PARA LA<br>ELECCIÓN PARA EL AYUNTAMIENTO

DISTRIBUCIÓN FINAL DE VOTOS A PARTIDOS POLÍTICOS Y CANDIDATO/A INDEPENDIENTE

(Con letra)

**Algit** 

**O CANDID** 

E 욻 Ø£ 叼  $\mathbf{e}_1$  $\frac{1}{2}$ N

**DARTIDO** 

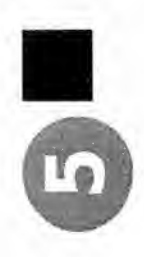

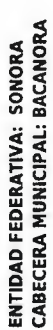

**CANDIDATOS/AS NO<br>REGISTRADOS/AS** En BACANORA a las 13.42 horas del día 03 de junio de 2024, en AVE.<br>COLOSIO No. 18 COLONIA CENTRO, BACANORA, SONORA domicilio del<br>CONSEJO MUNICIPAL ELECTORAL DE BACANORA, se reunieron sus<br>integrantes con fundamentos en los Instituciones y Procedimientos Electorales, 153 numeral X) de la Ley de Instituciones y Procedimientos Electorales para el Estado de Sonora, y Consejo Municipal para recibir la votación y 4 paquetes fueron recibidos al término de la Jornada Electoral, de los cuáles en el pleno del Consejo fueron incisos a) y d); 259 al 261; 273; 275; 284 al 296 y 397 de la Ley General de procedieron a realizar el CÓMPUTO MUNICIPAL de la elección de AYUNTAMIENTO, haciendo constar que 4 casillas fueron aprobadas por este cotejados los resultados de 4 actas de escrutinio y cómputo contenidas en el expediente de casilla con los resultados que de las mismas obraban en poder del presidente del Consejo, se recontaron 0 paquetes y se resolvió la reserva de wotos, mientras que en 0 grupos de trabajo fueron recontados 0 paquetes,<br>levantándose el acta correspondiente.

P=PROPIETARIO/A,S=SUPLENTE

RTIDISTAS Y DE CANDIDATURAS INDEPENDIENTE

 $\frac{5}{10}$ 

FIRMA

COMPLETO

**TENTULAR, SESUPLENTE** 

 $2/4$ 

FIRMA

CONSEJEROS/AS ELECTORALES

CIENTO NOVENTA Y OCHO

**SETENTA Y UNO SETENTA Y UNO** 

PES

NOMBRE COMPLETO

EUSA DEYANIRA VALENCIA OCHOA

ANDRES VALDEZ MORENO

DIANA LAURA JIMENEZ SOTO

 $\bullet$ 

**CERO** 

a. <sub>S</sub>  $\mathfrak{g}$ 

a.

51

FIRMA

NOMBRE COMPLETO

**SECRETARIO/A** 

ALONDRA GUADALUPE GOMEZ OCHOA

121 87 198  $\mathbf{r}$  $\mathbf{r}$ 

**CIENTO VEINTIUNO OCHENTA Y SIETE** 

un.

**TETTTULAR, S=SUPLENTI** 

T/S

FIRMA

**NOMBRE COMPLETO** 

CONSEJERO/A PRESIDENTE

(Con nůmero)

**GUADALUPE AURELIO PARRA DUARTE** 

305  $16$ 

TRESCIENTOS CINCO

DIECISÉIS **CINCO** 

CONSEJO MUNICIPAL

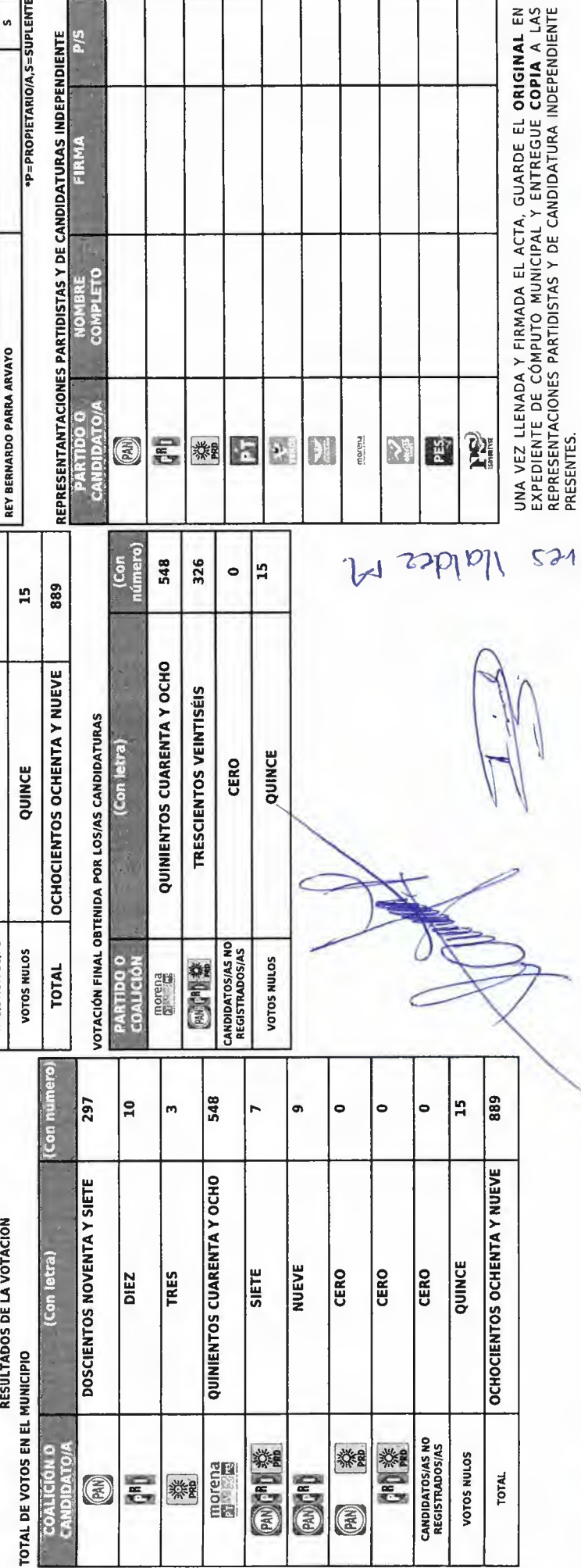

RMONES